# Package 'leidenbase'

July 11, 2024

Type Package

Title R and C/C++ Wrappers to Run the Leiden find partition() Function

Version 0.1.30

Description An R to C/C++ interface that runs the Leiden community detection algorithm to find a basic partition (). It runs the equivalent of the 'leidenalg' find\_partition() function, which is given in the 'leidenalg' distribution file 'leiden/src/functions.py'. This package includes the required source code files from the official 'leidenalg' distribution and functions from the R 'igraph' package. The 'leidenalg' distribution is available from <<https://github.com/vtraag/leidenalg/>> and the R 'igraph' package is available from <<https://igraph.org/r/>>. The Leiden algorithm is described in the article by Traag et al. (2019) [<doi:10.1038/s41598-019-41695-z>](https://doi.org/10.1038/s41598-019-41695-z). Leidenbase includes code from the packages: igraph version 0.9.8 with license GPL  $(>= 2)$ , leidenalg version 0.8.10 with license GPL 3.

**Imports** igraph  $(>= 0.9.0)$ 

License GPL-3

Encoding UTF-8

RoxygenNote 7.3.1

**Depends**  $R (= 3.5.0)$ 

**Suggests** rmarkdown, knitr, test that  $(>= 3.1.0)$ , pandoc

URL <https://github.com/cole-trapnell-lab/leidenbase>

BugReports <https://github.com/cole-trapnell-lab/leidenbase/issues>

NeedsCompilation yes

Maintainer Brent Ewing <br/>bge@uw.edu>

VignetteBuilder knitr

<span id="page-1-0"></span>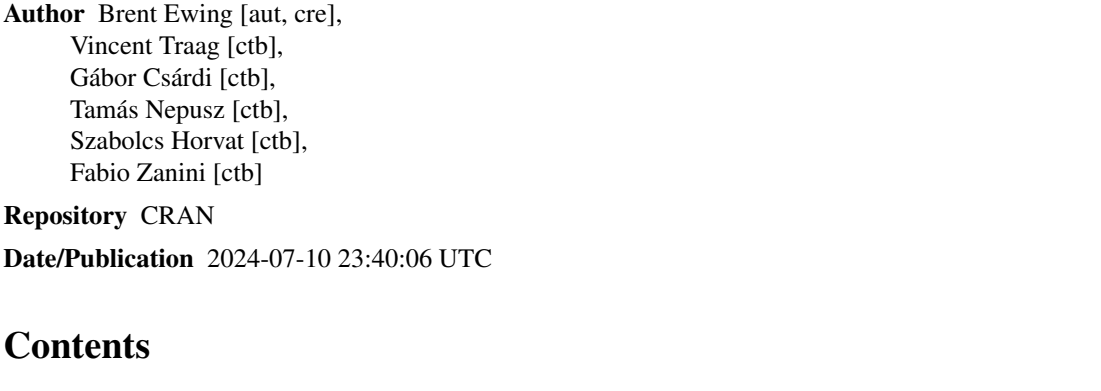

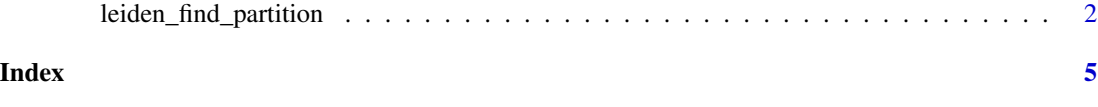

leiden\_find\_partition *Leiden find partition community detection function*

#### Description

R to C wrapper that runs the basic Leiden community detection algorithm, which is similar to the find\_partition() function in the python Leidenalg distribution.

#### Usage

```
leiden_find_partition(
  igraph,
 partition_type = c("CPMVertexPartition", "ModularityVertexPartition",
    "RBConfigurationVertexPartition", "RBERVertexPartition",
    "SignificanceVertexPartition", "SurpriseVertexPartition"),
  initial_membership = NULL,
  edge_weights = NULL,
  node_sizes = NULL,
  seed = NULL,
  resolution_parameter = 0.1,
 num\_iter = 2,
  verbose = FALSE
)
```
#### Arguments

igraph R igraph graph.

partition\_type String partition type name. Default is CPMVertexParition.

initial\_membership

Numeric vector of initial membership assignments of nodes. These are 1-based indices. Default is one community per node.

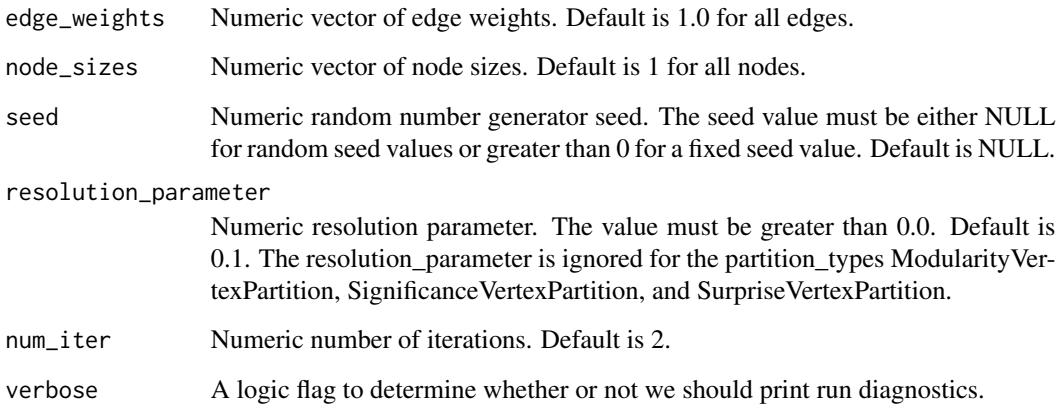

#### **Details**

The Leiden algorithm is described in From Louvain to Leiden: guaranteeing well-connected communities. V. A. Traag and L. Waltman and N. J. van Eck Scientific Reports, 9(1) (2019) DOI: 10.1038/s41598-019-41695-z.

Significance is described in Significant Scales in Community Structure V. A. Traag, G. Krings, and P. Van Dooren Scientific Reports, 3(1) (2013) DOI: 10.1038/srep02930

Notes excerpted from leidenalg/src/VertexPartition.py

- *CPMVertexPartition* Implements Constant Potts Model. This quality function uses a linear resolution parameter and is well-defined for both positive and negative edge weights.
- *ModularityVertexPartition* Implements modularity. This quality function is well-defined only for positive edge weights.
- *RBConfigurationVertexPartition* Implements Reichardt and Bornholdt's Potts model with a configuration null model. This quality function uses a linear resolution parameter and is well-defined only for positive edge weights.
- *RBERVertexPartition* Implements Reichardt and Bornholdt's Potts model with an Erdos-Renyi null model. This quality function uses a linear resolution parameter and is well-defined only for positive edge weights.
- *SignificanceVertexPartition* Implements Significance. This quality function is well-defined only for unweighted graphs.
- *SurpriseVertexPartition* Implements (asymptotic) Surprise. This quality function is welldefined only for positive edge weights.

#### Value

A named list consisting of a numeric vector of the node community memberships (1-based indices), a numeric quality value, a numeric modularity, a numeric significance, a numeric vector of edge weights within each community, a numeric vector of edge weights from each community, a numeric vector of edge weights to each community, and total edge weight in the graph.

## References

V. A. Traag, L. Waltman, N. J. van Eck (2019). From Louvain to Leiden: guaranteeing wellconnected communities. Scientific Reports, 9(1). DOI: 10.1038/s41598-019-41695-z

Significant Scales in Community Structure V. A. Traag, G. Krings, and P. Van Dooren Scientific Reports, 3(1) (2013) DOI: 10.1038/srep02930

## Examples

```
library(igraph)
fpath <- system.file( 'testdata', 'igraph_n1500_edgelist.txt.gz', package = 'leidenbase' )
zfp <- gzfile(fpath)
igraph <- read_graph( file = zfp, format='edgelist', n=1500 )
res <- leiden_find_partition(igraph=igraph,
                             partition_type='CPMVertexPartition',
                              resolution_parameter=1e-5)
```
# <span id="page-4-0"></span>Index

leiden\_find\_partition, [2](#page-1-0)